E

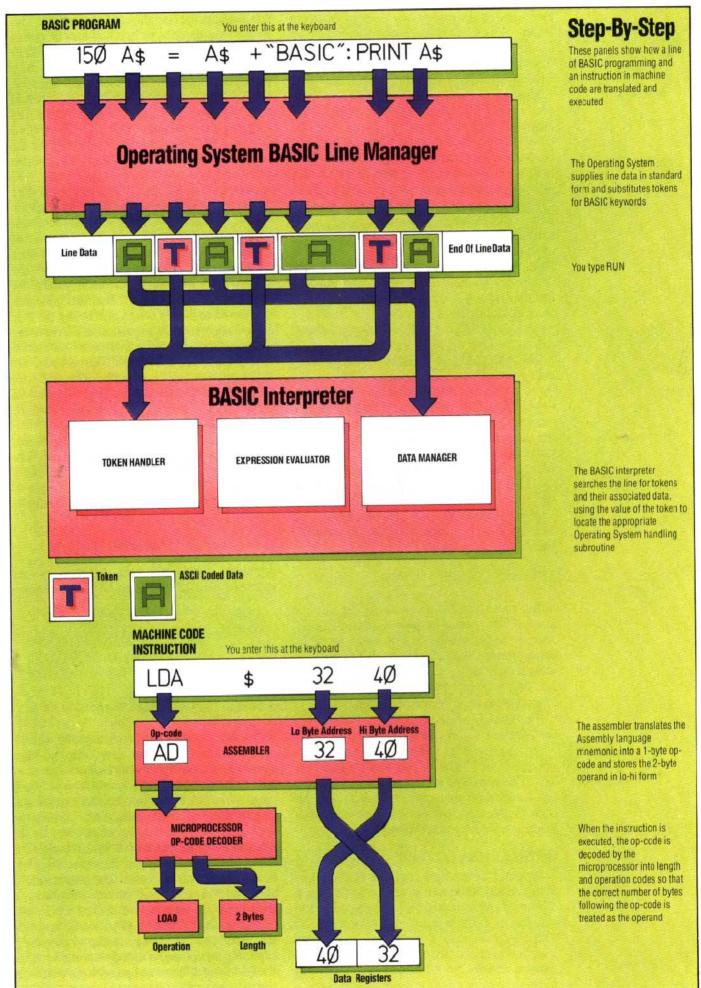